## 蔓派克 高调亮相长春汽博会

在第五届长春国际汽车博览会上,福田汽车 MP-X 蒙派克高调亮相, 揭开大规模进入东北市场 的序幕。

据采 这款各受国际奥委会劳誉主度萨马兰奇 青睐的高端商务 MPV,目前正在市场上热销,被认 为是今年上市的最受关注的新车之一, 在车展现场 引起不少人围观。尤其是由于蒙派克安全、时尚、大 空间等特点突出, 让近距离接触的东北消费者普遍 认为蒙派克在"东北那旮旯特好用",在车展上一 举收获了数十辆车订单。

据测试,蒙派克抗侧倾侧滑能力较高,由干倾 滑等原因出现的失控状态概率更低。加上还配有高 强度车身、车门防撞杆、安全气囊、三点式安全带等 被动安全装置, 达到北美 NCAP 双五星碰撞标准, 其总体安全性能极高。此外,蒙派克大气、商务的外 观及配置非常符合东北消费者豪爽奔放的气质,也 因此而深得人心。 陈仪

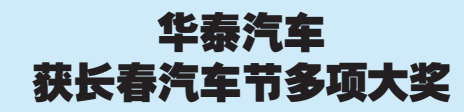

在首届中国长春汽车节 -- 汽车奥斯卡评选活 动中,华泰汽车集团凭借其良好的市场口碑及所拥 有的先进柴油发动机技术,荣获"十大消费者信赖 的品牌"及"最受欢迎节能柴油车"两项大奖。

华泰汽车集团旗下拥有特拉卡及圣达菲两大 SUV 品牌, 此次更是携各款高性价比车型倾力参加 第五届长春国际车展, 果然一举折桂。值得一提的 是,此前刚刚宣布全面量产,接受市场预订的华泰圣 认菲 2.7V6 四驱自动挡及华泰圣认菲 2.0CRDi VGT 标准型也在本届车展上宣布了售价,分别是17.98 万和18.18万。这两款高性价比车型在全国范围内 的销售,极有可能改写现有都市型 SUV 市场格局, 更会为广大消费者带来更多惊喜和实惠。 小陈

## 七月活动效果突出

本报自推出汽车团购活 动以来,始终保持着极高的成 交率,迅速赢得了消费者和汽 车经销商的认可,而在7月的 活动中更是喜报频传。

7月初,40名消费者报 名参加海马汽车团购,最终 16人在郑州海马汽车销售 服务有限公司以团购价格成 交,创造了该公司淡季单日 销售新高;7月13日,本报 与河南中植联手打诰的"奇 瑞汽车试乘试驾团购节"吸 引了200多人参加,并在短 短4个小时订车30辆,成为 市场营销经典;7月21日, 团购活动三线联动,同时在 华晨汽车河南嘉力、东风雪

铁龙河南富原、长安铃木三 家 4S 店举行,60 位消费者 现场成交7台,订车23台。

第一汽车·活动

参加活动经销商均对团 购表示了嘉许, 认为借助晚 报的强势平台,团购对车商 销售記到了明显的推动作 用、是真正计到用户与商家 双赢的好形式。

## 本月团购正在讲行

正在进行的"8月汽车大 团购"囊括了25个汽车品牌 的50款车型,不仅有东风日 产天籁、东风本田思域、东风 雪铁龙凯旋、一汽大众速腾、 一汽红旗奔腾、上海大众帕萨 特领驭、一汽马自达6等中高 端热门车型;还筛选了东风悦

达起亚 RIO、一汽丰田威驰、 上海通用雪佛兰乐风、长安铃 木雨燕、海马福美来、中华骏 捷、东南蓝瑟等颇受关注的家 庭用车;另外民族品牌奇瑞、 吉利、昌河和比亚迪,进口品 牌大众甲壳虫、奥迪 A4、起亚 新佳乐、双龙系列以及 SIIV 车 型华泰现代圣达菲、微型车东 风小康为消费者提供了不同 的优格

据了解, 参加本月团购 的经销商推出了更低的团购 价格和更多的优惠活动,同 时凡报名参加团购的消费者 将成为郑州晚报汽车俱乐部 的会员, 在今后更长的时间 内享受到试乘试驾、自驾游 等会员级服务。

团购品牌

进口大众、一汽奥迪、 进口起亚、双龙、东风日产、 东风本田、东风雪铁龙、东 风悦达起亚, 一汽大众,一 汽红旗、一汽丰田、一汽马 自达、长安福特马自达、上 海大众、上海通用雪佛兰、 奇瑞,中华,吉利,昌河,海 马、比亚迪、长安铃木、华泰 现代、东南汽车、东风小康。 团购短信平台:移动用 户编辑"BB+姓名+车型"发 送到 083568 联诵用户编辑"BB+姓 名+车型"发送到 83568

注:03元/条(不含通讯费) 咨询电话: 67655032 13203882407

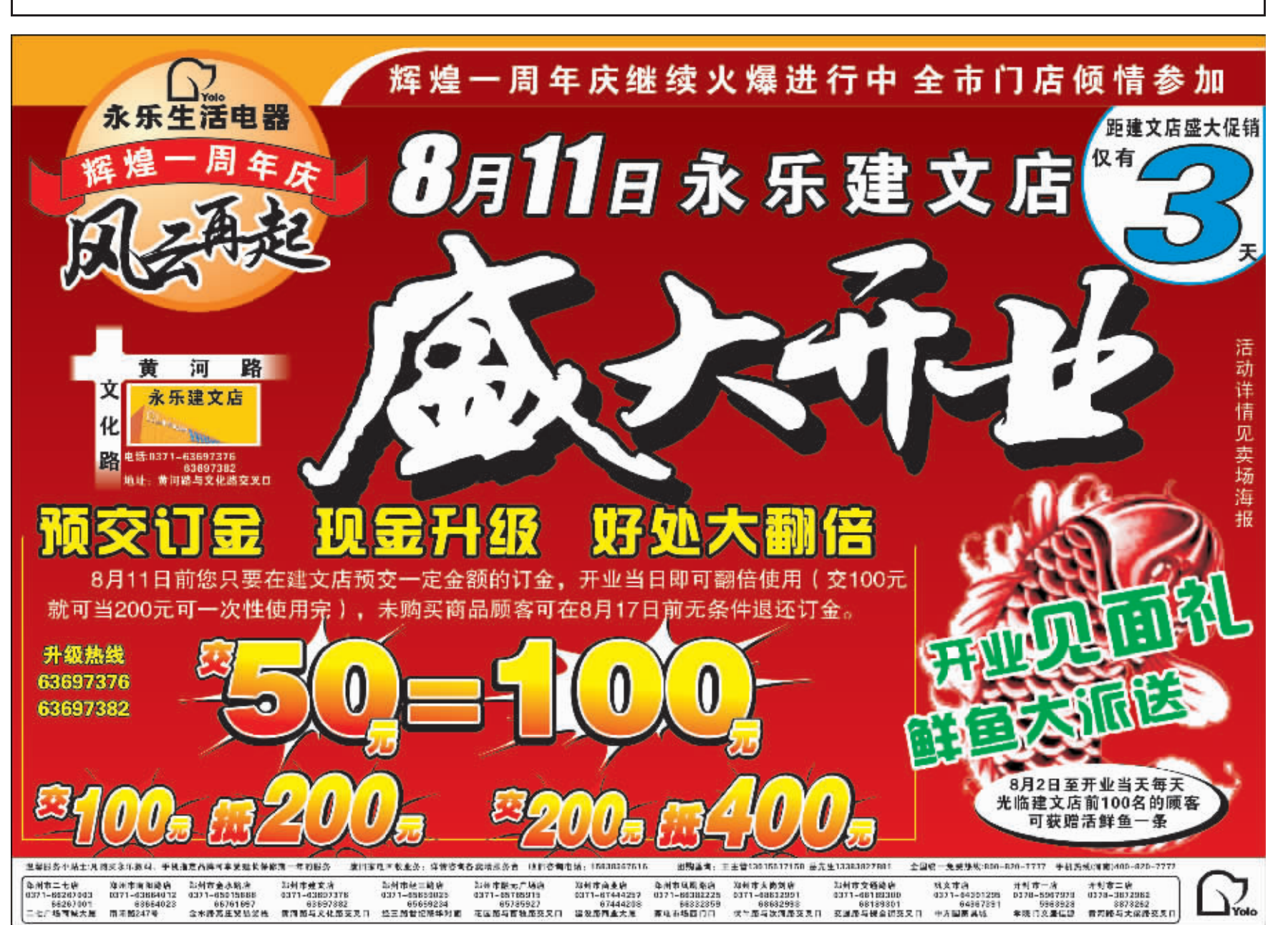

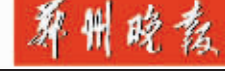

300 人参加本报 7 月团购,60 人低价购得中意车型 【车大团购 8月再登!

因购品种增加到25个品牌50款车型

## □晚报记者 舒晗

由本报组织的"7月汽车团购月"活动在一个月时 间内取得了骄人成绩,不仅帮助60名消费者圆了汽车 梦,还连续创造了参加团购经销商当日成交新纪录,在 淡季汽车市场掀起购销热潮。应广大消费者要求,本报 在8月再次集结了市场主流车型推出"汽车大团购", 消费者将得到更多的实惠和更低的价格。